# CSc 110, Autumn 2016

#### Lecture 15: lists

Adapted from slides by Marty Stepp and Stuart Reges

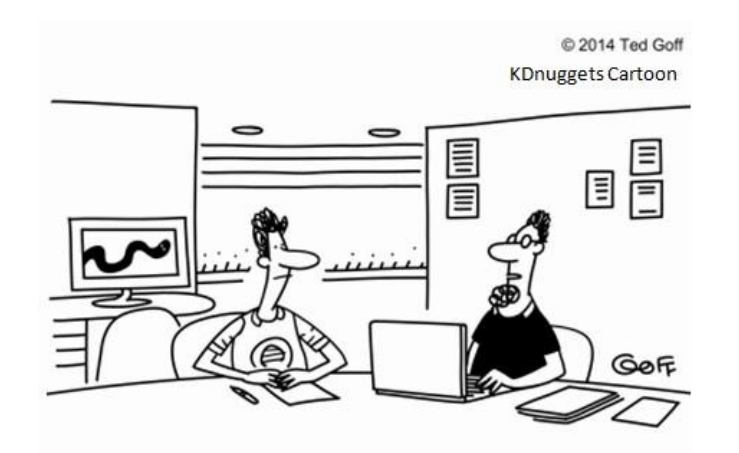

"The machine learning algorithm wants to know if we'd like a dozen wireless mice to feed the Python book we just bought."

### Can we solve this problem?

• Consider the following program (input underlined):

How many days' temperatures? **7** Day 1's high temp: **45** Day 2's high temp: **44** Day 3's high temp: **39** Day 4's high temp: **48** Day 5's high temp: **37** Day 6's high temp: **46** Day 7's high temp: **53** Average temp  $= 44.6$ 4 days were above average.

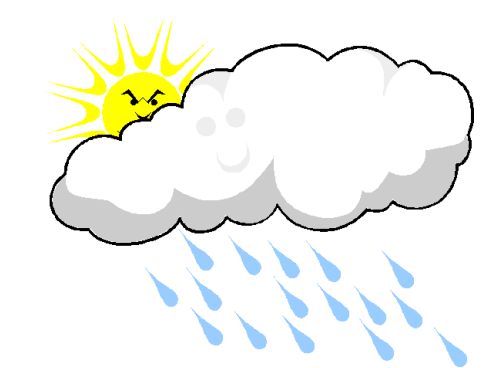

# Why the problem is hard

- We need each input value twice:
	- to compute the average (a cumulative sum)
	- to count how many were above average
- We could read each value into a variable... but we:
	- don't know how many days are needed until the program runs
	- don't know how many variables to declare
- We need a way to declare many variables in one step.

#### Lists

- **list**: object that stores many values.
	- **element**: One value in a list.
	- **index**: A 0-based integer to access an element from an list.

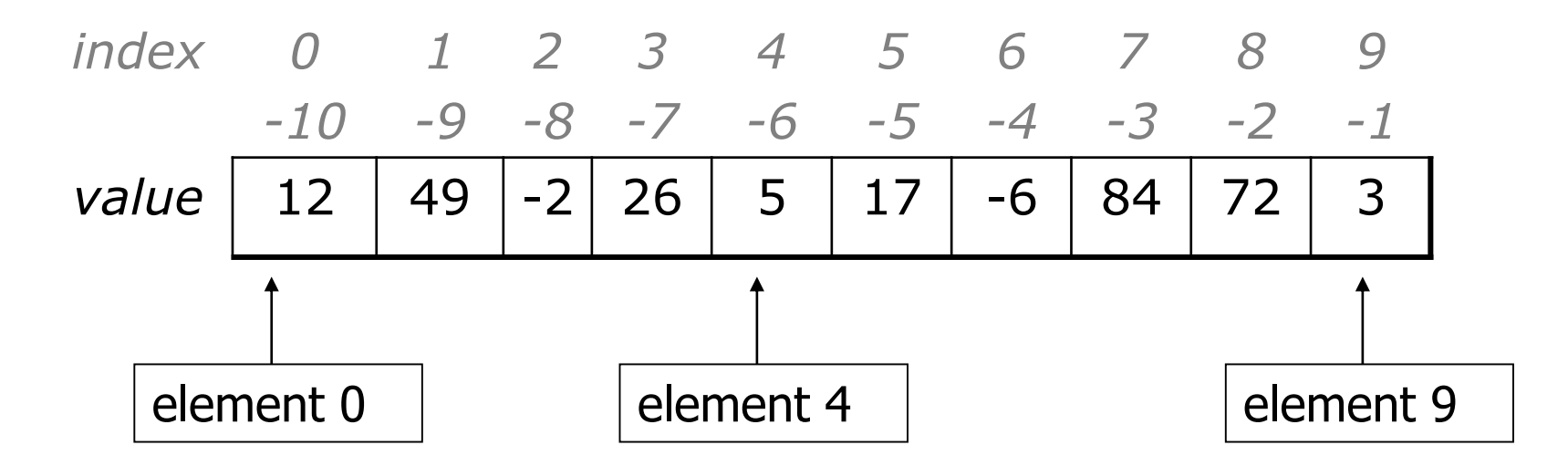

### List initialization

**name** = [**value**, **value**, … **value**]

• Example:

numbers =  $[12, 49, -2, 26, 5, 17, -6]$ *index 0 1 2 3 4 5 6 value* | 12 | 49 | -2 | 26 | 5 | 17 | -6

• Useful when you know what the array's elements will be

**name** = [**value**] \* **count** • Example: numbers = [0] \* 4 *index 0 1 2 3 value* |  $0$  |  $0$  |  $0$  |  $0$ 

```
Accessing elements
name[index] # access
name[index] = value # modify
  • Example:
   numbers = [0] * 2
   numbers[0] = 27
   numbers[1] = -6
   print(numbers[0])
   if (numbers[1] < 0):
       print("Element 1 is negative.")
       index 0 1
       value 27 -6
```
# Out-of-bounds

- Legal indexes to use []: between **– list's length** and the **list's length - 1**.
	- Reading or writing any index outside this range with [] will cause an IndexError: list assignment index out of range
- Example:

```
data = [0] * 10print(data[0]) # okay
print(data[9]) # okay
print(data[-20]) # error
print(data[10]) # error
    index 0 1 2 3 4 5 6 7 8 9
    value 0 0 0 0 0 0 0 0 0 0
```
# Lists and for loops

• It is common to use  $for$  loops to access list elements.

```
for i in range(0, 8):
    print(str(numbers[i]) + " ", end='')
print() # output: 0 4 11 0 44 0 0 2
```
• Sometimes we assign each element a value in a loop.

```
for i in range(0, 8):
    numbers[i] = 2 * iindex 0 1 2 3 4 5 6 7
           value | 0 | 2 | 4 | 6 | 8 | 10 | 12 | 14
```
# $len()$

• Use  $len()$  to find the number of elements in a list.

```
for i in range(0, len(numbers)):
   print(numbers[i] + " " , end='')# output: 0 2 4 6 8 10 12 14
```
- What expressions refer to:
	- The last element of any array?
	- The middle element?

### Lists and for loops

• You can also loop directly over lists, just as with strings

```
list = [1, 3, 6, 23, 43, 12]for number in list:
    print(str(number + " ", end='')
print() # output: 1 3 6 23 43 12
```
#### Weather question

• Use a list to solve the weather problem:

How many days' temperatures? **7** Day 1's high temp: **45** Day 2's high temp: **44** Day 3's high temp: **39** Day 4's high temp: **48** Day 5's high temp: **37** Day 6's high temp: **46** Day 7's high temp: **53** Average temp  $= 44.6$ 4 days were above average.

#### Weather answer

```
# Reads temperatures from the user, computes average and # days above average.
def main():
    days = int(input("How many days" temperatures?"))
    temps = [0] * days # list to store days' temperatures
    sum = 0for i in range(0, days): # read/store each day's temperature
       temps[i] = int(input(("Day " + (i + 1) + "'s high temp: ")))
       sum += \text{temps}[\texttt{i}]average = \text{sum} / \text{days}count = 0 # see if each day is above average
    for i in range(0, days):
       if (temps[i] > average):
           count += 1# report results
    print("Average temp = " + str(average))
   print(str(count) + " days above average")
```
### Weather question 2

#### • Modify the weather program to print the following output:

Type in a temperature or "done" to finish Day 1's high temp: **45** Day 2's high temp: **44** Day 3's high temp: **39** Day 4's high temp: **48** Day 5's high temp: **37** Day 6's high temp: **46** Day 7's high temp: **53** Day 7's high temp: **done** Average temp  $= 44.6$ 4 days were above average.

# List declaration

- **name** = []
	- Example:
		- numbers = []
		- Creates an empty list
			- *index value*

# List functions

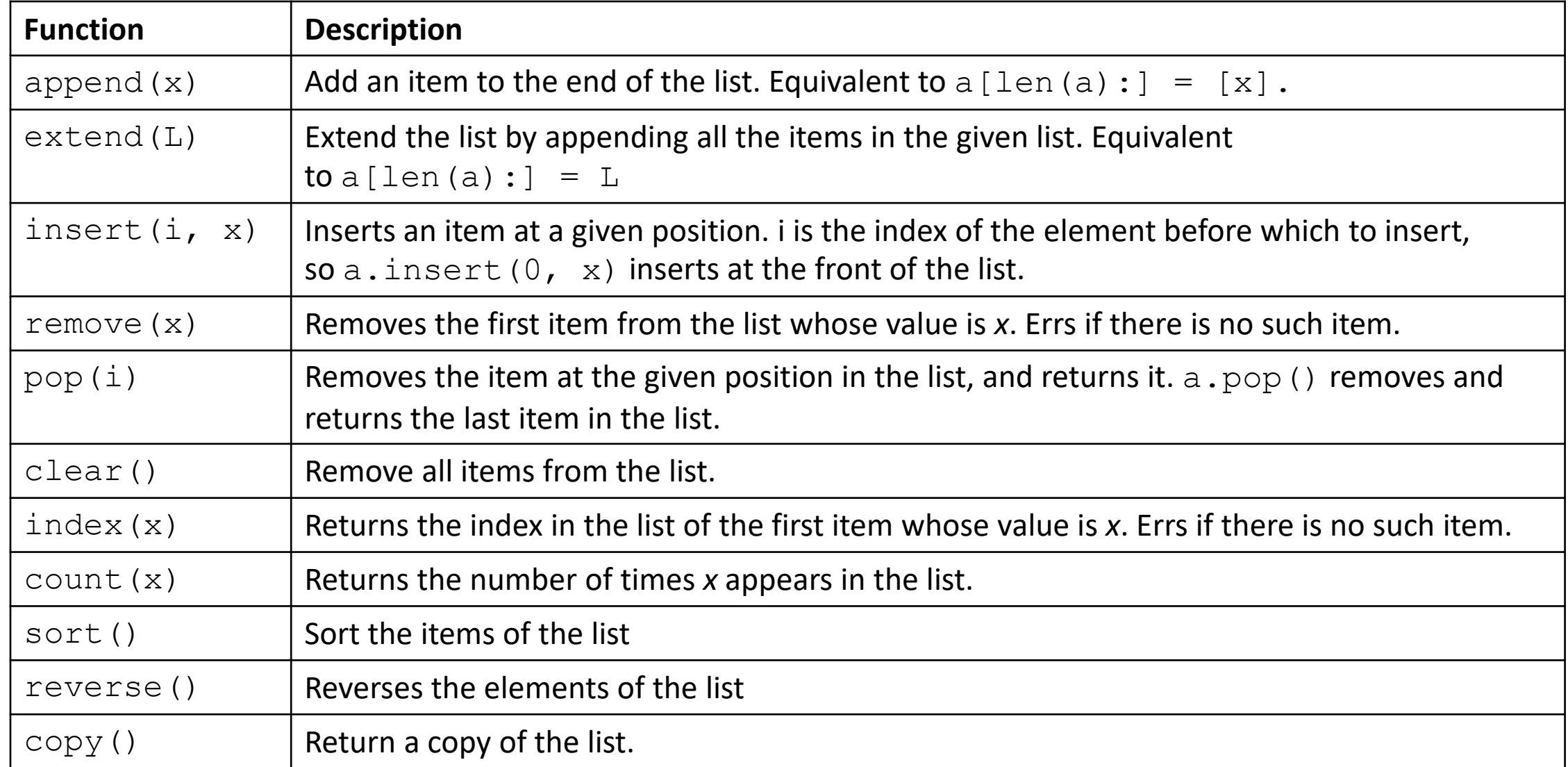

#### Weather 2 answer

**# Reads temperatures from the user, computes average and # days above average.**

```
def main():
   print("Type in a temperature or \"done\" to finish")
   temps = [] # list to store days' temperatures
   sum = 0done = input ("Day 1's high temp: ")
   day = 1while(done != "done"): # read/store each day's temperature
       done = int(done)sum += done
       temps.append(done)
       done = input(("Day " + str(day + 1) + "'s high temp: "))
       day += 1average = sum / daycount = 0 # see if each day is above average
   for i in range(0, day - 1):
       if (temps[i] > average):
           count += 1# report results
   print("Average temp = " + str(average))
   print(str(count) + " days above average")
```
### Weather question 3

• Modify the weather program to print the following output:

```
How many days' temperatures? 7
Day 1's high temp: 45
Day 2's high temp: 44
Day 3's high temp: 39
Day 4's high temp: 48
Day 5's high temp: 37
Day 6's high temp: 46
Day 7's high temp: 53
Average temp = 44.64 days were above average.
```

```
Temperatures: [45, 44, 39, 48, 37, 46, 53]
Two coldest days: 37, 39
Two hottest days: 53, 48
```
#### Weather answer 3

```
# Reads temperatures from the user, computes average and # days above average.
def main():
   days = int(input("How many days' temperatures? "))
   temps = [0] * days # list to store days' temperatures
   sum = 0for i in range(0, days): # read/store each day's temperature
       temps[i] = int(input('Day " + (i + 1) + " 's high temp: ")))sum += temps[i]average = sum / dayscount = 0 # see if each day is above average
   for i in range(0, days):
       if (temps[i] > average):
           \text{coun} += 1
   # report results
   print("Average temp = " + str(average))
   print(str(count) + " days above average")
   print("Temperatures: " + str(temps)))
   temps.sort()
   print("Two coldest days: " + str(temps[0]) + ", " + str(temps[1]))
   print("Two hottest days: " + str(temps[-1]) + ", " + str(temps[-2]))
```
"list mystery" problem

- **traversal**: An examination of each element of an list.
- What element values are stored in the following list?

$$
a = [1, 7, 5, 6, 4, 14, 11]
$$
  
for i in range(0, len(a) - 1):  
if (a[i] > a[i + 1]):  
a[i + 1] = a[i + 1] \* 2  
index 0 1 2 3 4 5 6

*value value* 1 7 10 12 8 14 22